1st output pixel: Phase index = 0

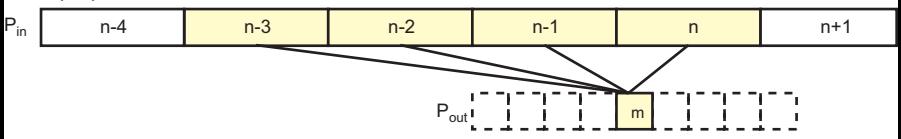

2nd output pixel: Phase index = 4

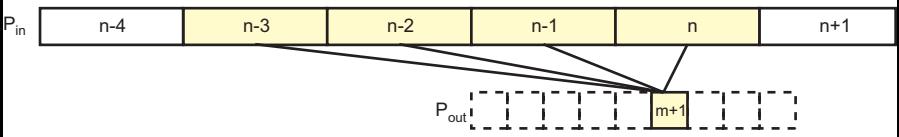

2nd output pixel: Phase index = 8

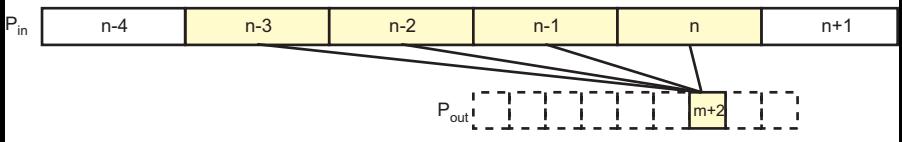

<sup>3</sup>rd output pixel: Phase index = 12

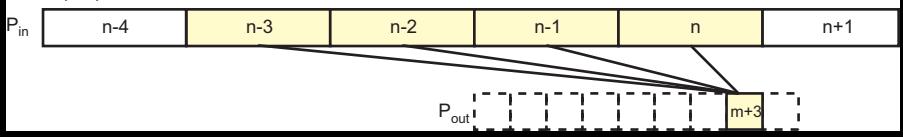